# Unhiding the Dark Web at scale

Patrice Auffret

[patrice.auffret@onyphe.io](mailto:patrice.auffret@onyphe.io)

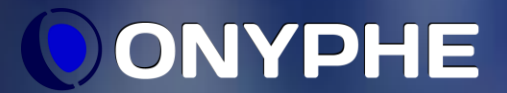

## ONYPHE search engine

- **E** ONYPHE « Your Internet SIEM »
- Internet connected devices indexation and more
	- clear Web, deep net, Dark Web
	- *threat feeds*
	- *passive DNS*
	- *Certificate Transparancy Logs*
	- *pastebin*
	- **· Internet background noise**
- Made accessible via a Web search engine and an API
	- dedicated to open-source intelligence and threat data
	- correlation between all those sources of information

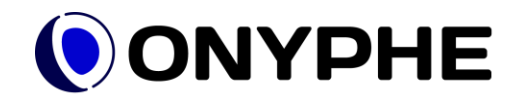

### Scanning the Dark Web

- **The Dark Web is small** 
	- compared to the clear Web
- **Tor hidden services** 
	- 45 000 *.onion* identified
	- 9 100 answering to requests

armdzvcnd63t3k2i.onion onion  $V<sub>2</sub>$ 

2mto3jdlawraz2plpxdukn5namqja3dyfah345guhhqgiqlayp3ojxad.onion onion  $v3$ 

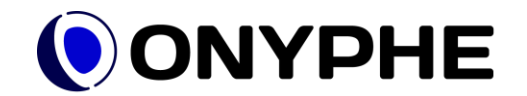

- Short answer : yes
	- longer
		- to some extent
		- based on a configuration error
- Web server exposed
	- on the Dark Web
	- and on the Internet
- Correlation made possible
	- **E** between the Dark Web
	- and clear Web scanning

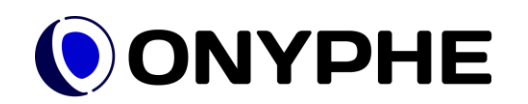

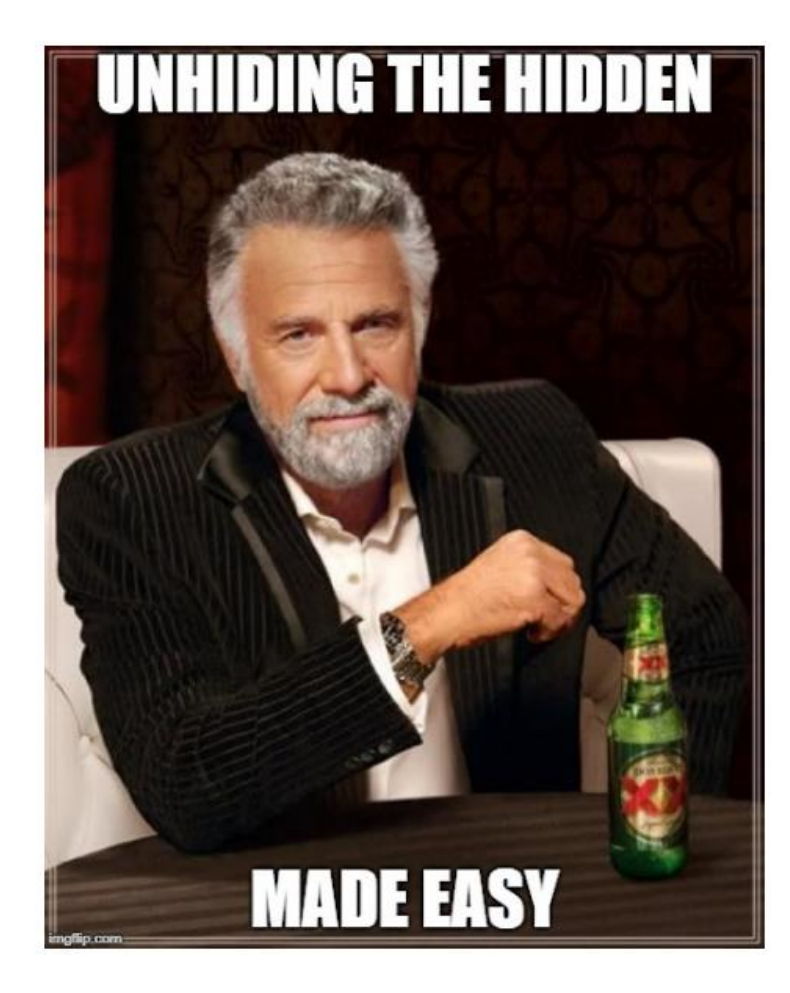

- **For some hidden services** 
	- it is by design
	- most cases

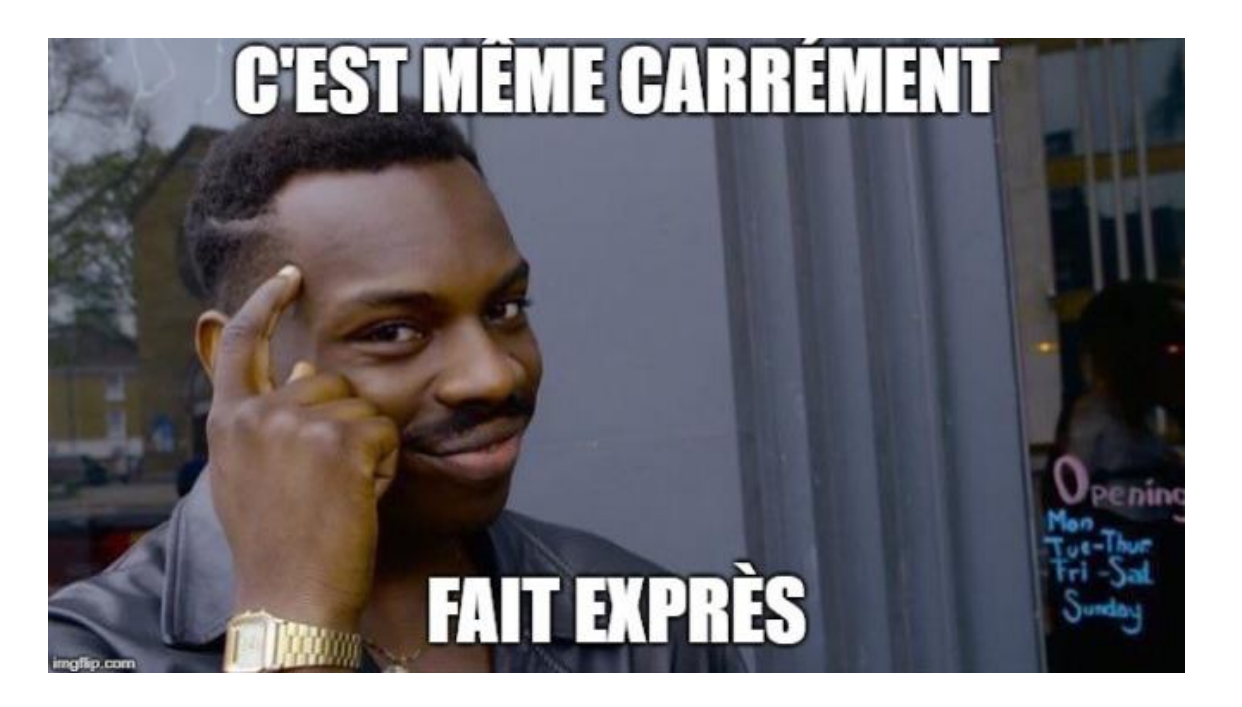

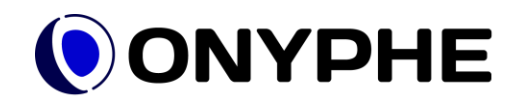

 $\blacksquare$  For a few of them, it is an issue

■ example with a *Carding* Web site

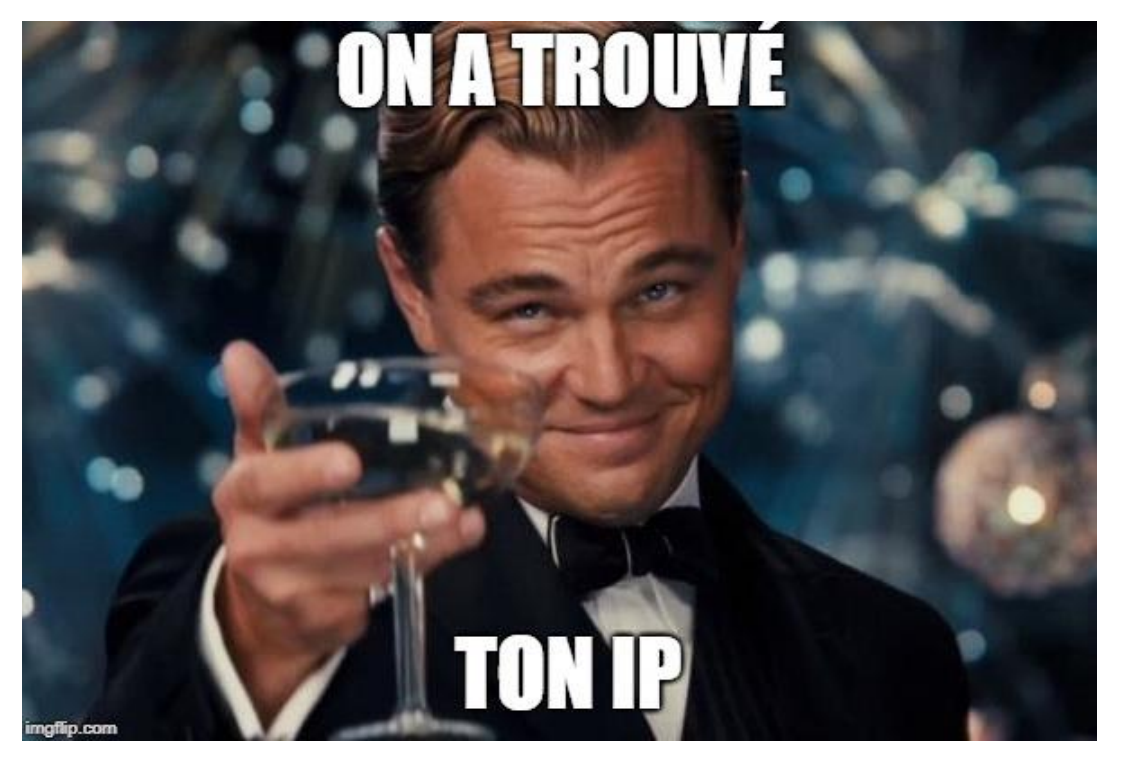

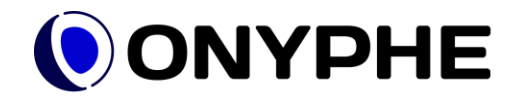

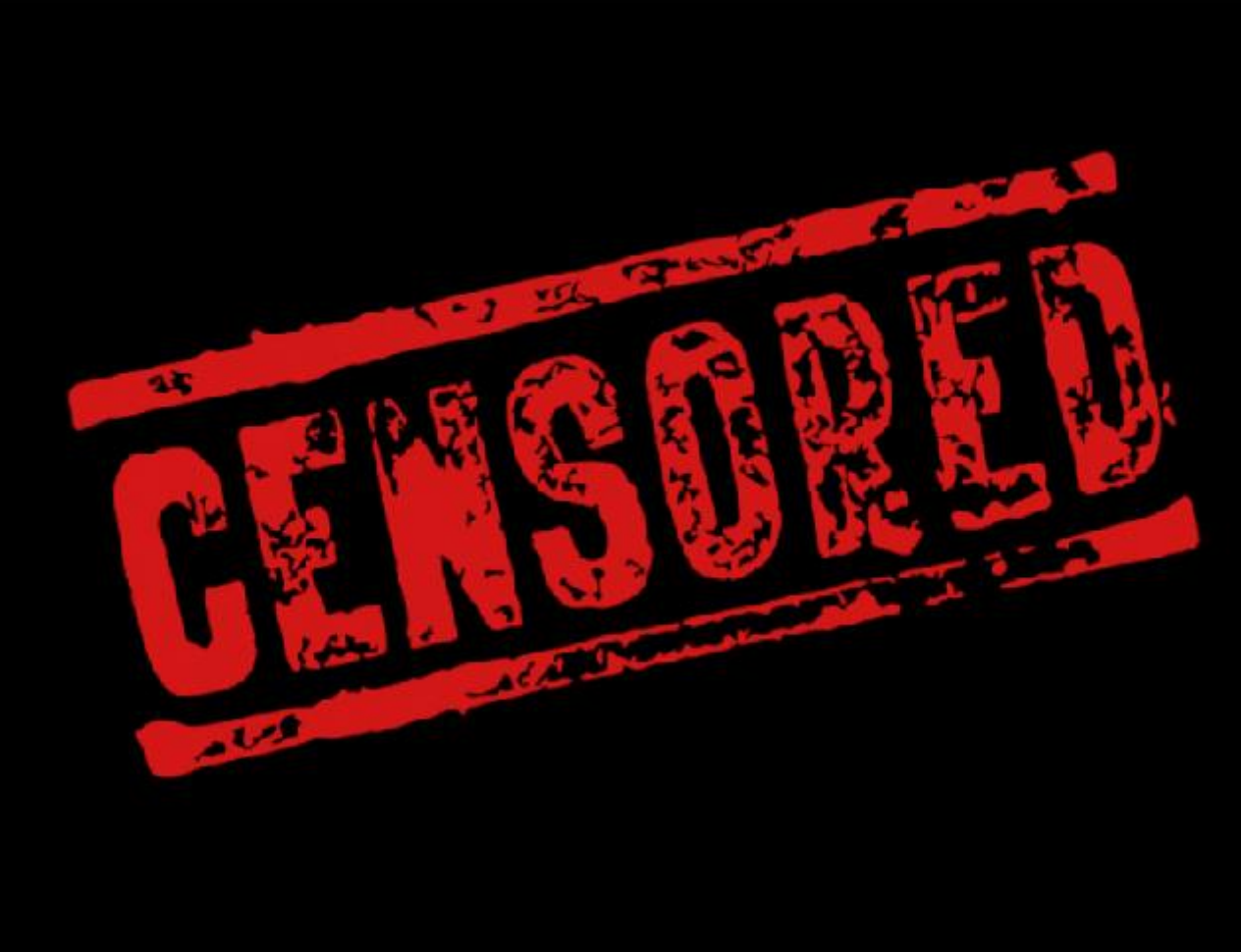

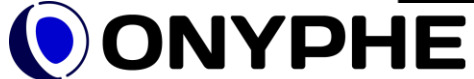

- Connection from a Web browser
	- on found IP address
- **If really looks like the same site** 
	- **Exercise 1** even though links are broken

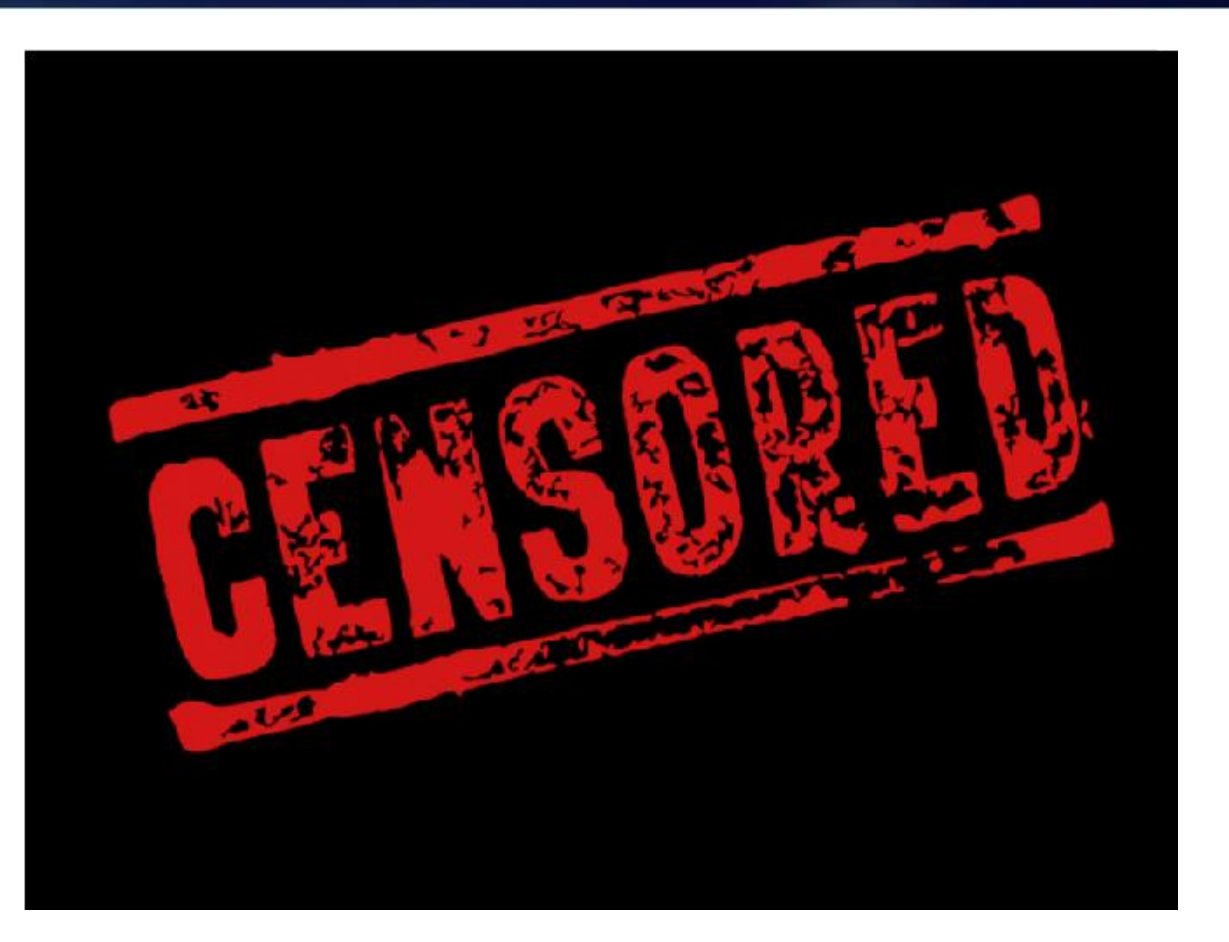

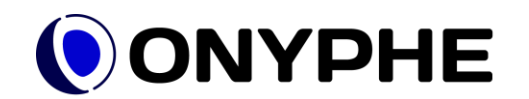

### OPL: Onyphe Processing Language

*category:onionscan url:/ !tag:default | dedup onion | whitelist exclude.csv | merge category:datascan app.http.bodymd5:\$app.http.bodymd5*

#### $\#!/bin/sh$

onyphe -autoscroll 1 -fields app.http.bodymd5,onion,classification,ip,city,country,organization -search ' category:onionscan url:/ -since:7d -exists:app.http.bodymd5 !tag:default dedup onion whitelist exclude.csv merge category:datascan app.http.bodymd5:\$app.http.bodymd5 -exists:app.http.bodymd5 -verbose 0 > onion-ip.txt

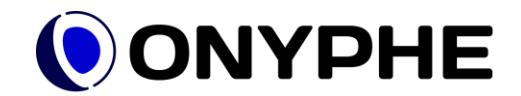

#### At scale?

- **Unhiding at scale** 
	- query all data from Dark Web scanning
- On 9 100 hidden services
	- 300 are also exposed on the clear Web
- **Unhiding possible** 
	- **3,3% of all .onion**
	- number increases over time

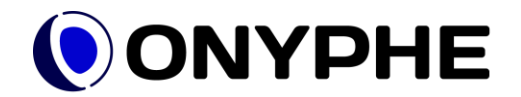

#### Samples of unhidden services

app.http.bodymd5|city|classification|country|ip|onion|organization

e27d648a0bb771f2e85e6fe091016e2e 72509cac305b0f7b9b246269b59c3d72 d2d7d1f5ec88fc150f15f06efde6b00c 7f381b22592260563f16c80e0a0dc487 bcc58401ae806080d5459dd2d144b8df 4963d5b17b2177c9ecd7d9eb902915ee 08b551648b7bad73e0393ed40a959708 4ed8a839e0e056f461d5d45e7849fdd0 1b8b6d095cbb225d1645fe3286386703 ebece2ce5a9a8a58678ae8e7820b3521

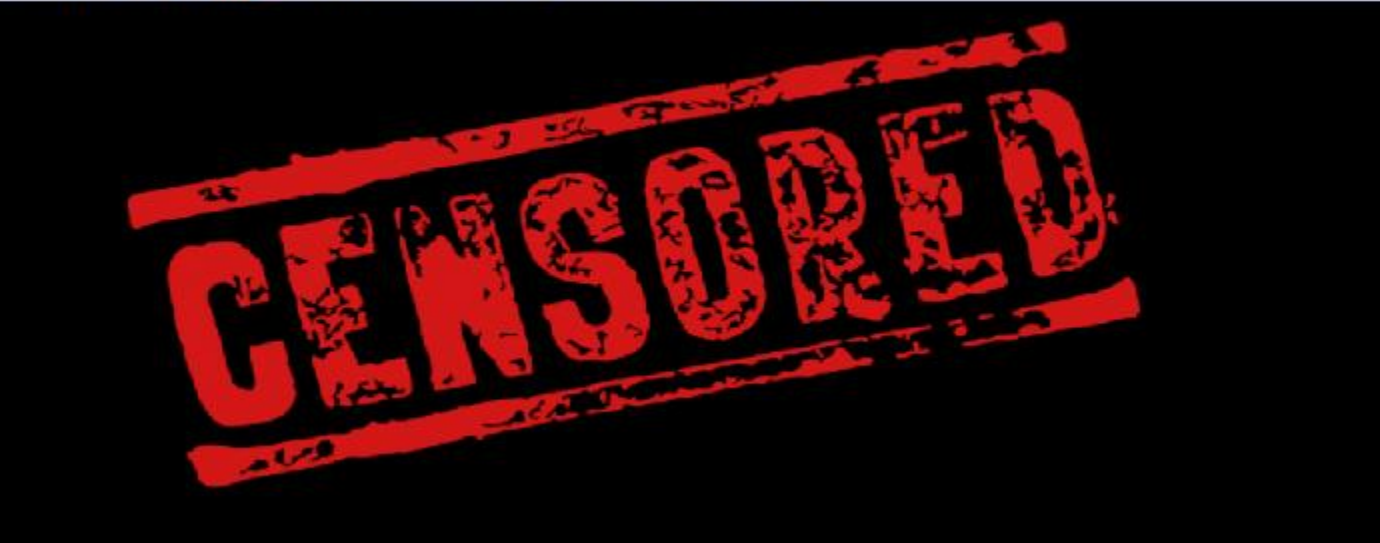

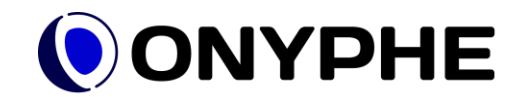

#### Tool available on Github

- Tool available on *Github*
	- <https://github.com/onyphe>
- A Splunk-like language to use the **ONYPHE** API
	- *OPL*: *Onyphe Processing Language*

onyphe -autoscroll 1 -fields ip,domain,organization,country,fingerprint.md5 -search ' category: datascan organization: "Cloudflare, Inc." -exists: fingerprint.md5 dedup fingerprint.md5 merge category:datascan fingerprint.md5:\$fingerprint.md5 !organization:"Cloudflare, Inc." -maxpage 10

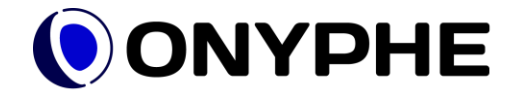

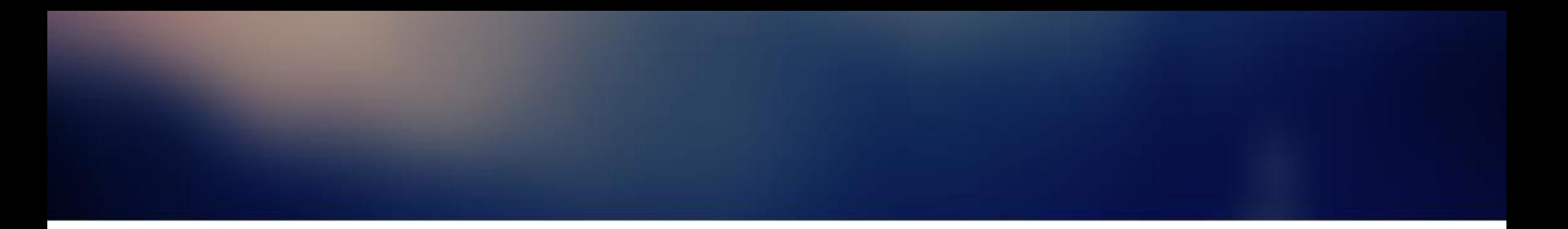

# Thank you.

Twitter: @onyphe, @PatriceAuffret

Github :<https://github.com/onyphe>

Register:<https://www.onyphe.io/login/#register>

Pricing: <https://www.onyphe.io/pricing>

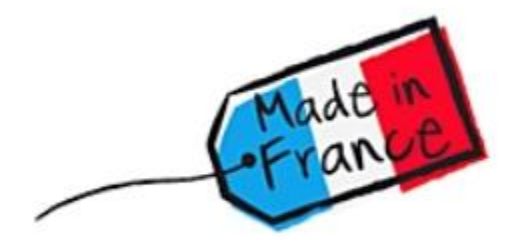

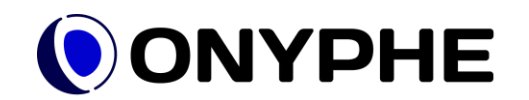